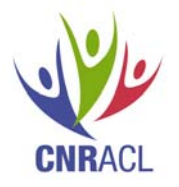

## **Points de vigilance au remplissage des dossiers de validation**

## **IMPORTANT**

**Avant envoi du dossier** s'assurer que le relevé de carrière du Régime général et le bulletin de situation de compte (BSCT) de l'Ircantec sont à jour : périodes et cotisations.

Dans la négative, vous devez vous mettre en rapport avec la [CARSAT](http://www.travailler-mieux.gouv.fr/Liste-des-Caisses-regionales-d.html) (CRAM) ou *l'IRCANTEC* afin de faire actualiser ou modifier ces informations.

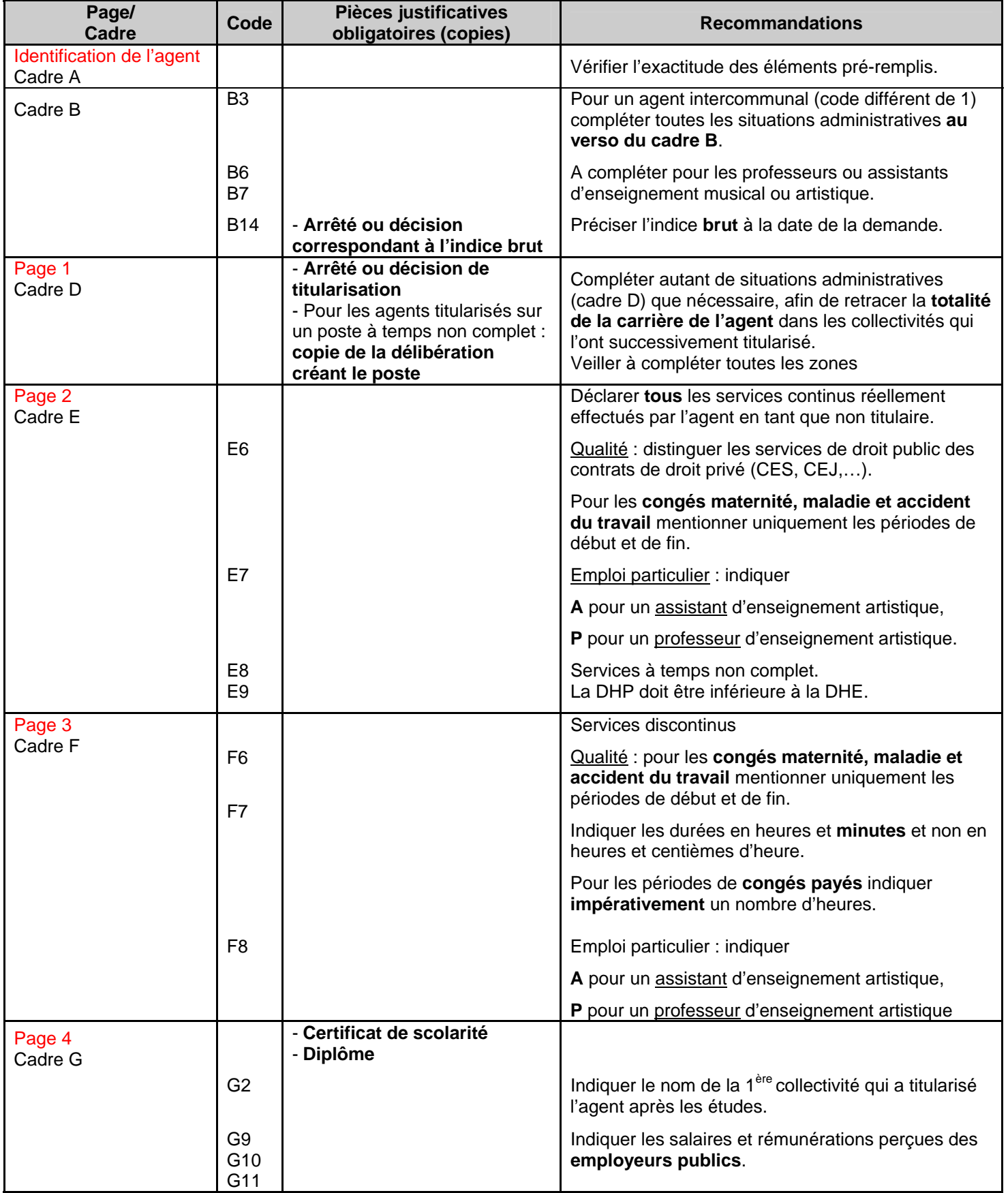

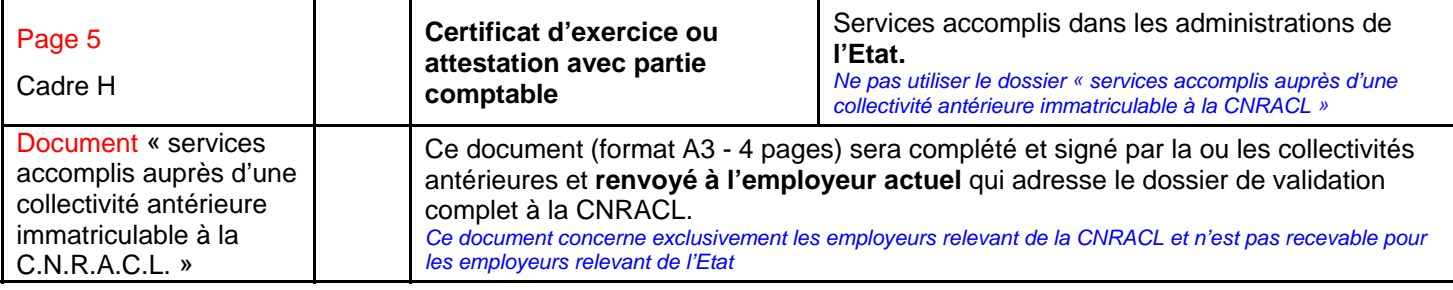

**Pour plus de précisions, nous vous invitons à consulter la [notice explicative simplifiée](http://backoffice.respir.caissedesdepots.fr/IMG/pdf/Notice_explicative_simplifiee_dossier_de_validation.pdf).**